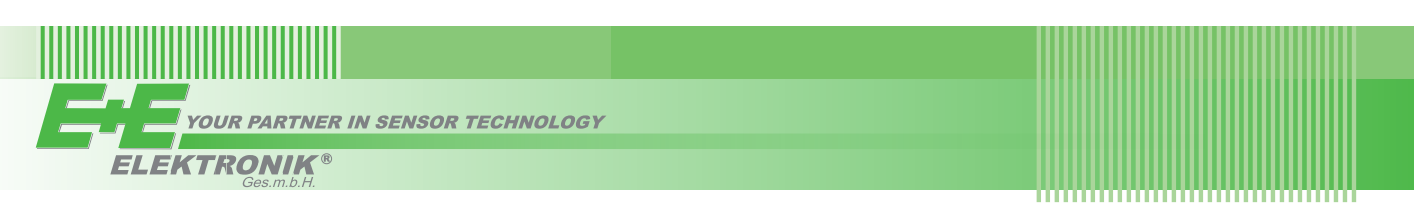

# QUICK GUIDE

#### **EE355 - Dew Point Sensor down to -60 °C Td (-76 °F Td)**

**(Full User Manual at www.epluse.com/ee355)**

### **Electrical Connection**

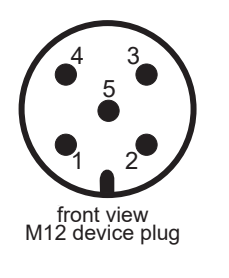

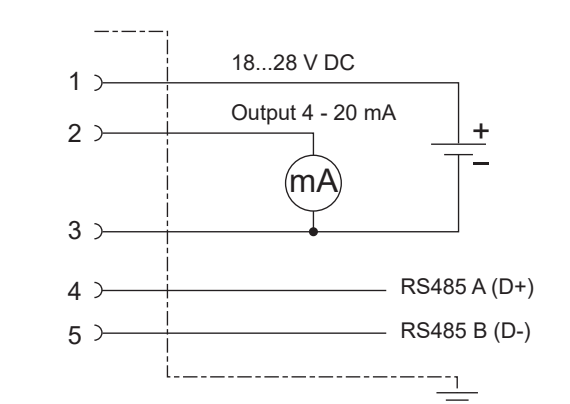

**Please note:** To meet the EMC Directive 2014/30/EU a shielded connection cable must be used.

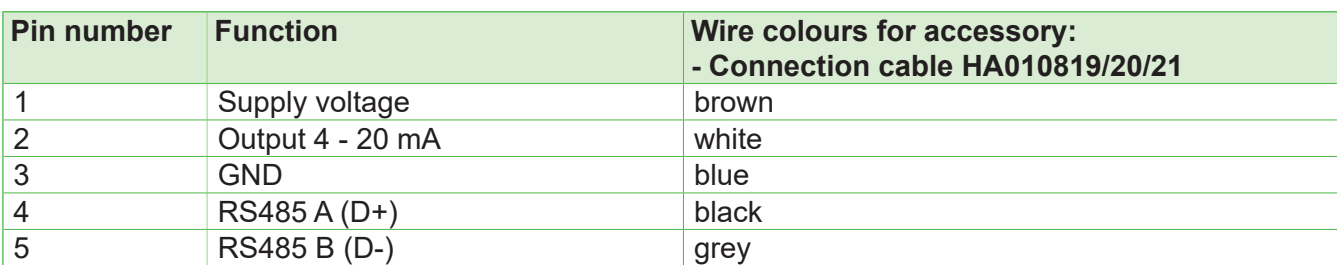

#### **Modbus Setup**

*Factory default setup:*

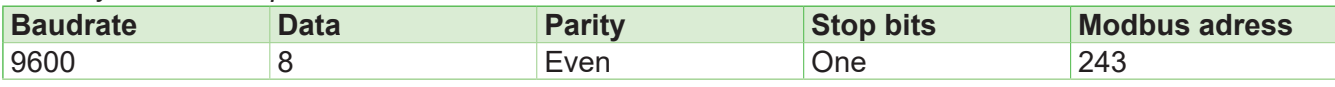

Device address, baud rate, parity and stop bits can be set via:

- 1. EE-PCS, Product Configuration Software and the appropriate configuration cable HA011013. The EE-PCS can be downloaded free of charge from www.epluse.com/Configurator.
- 2. Modbus protocol in the register 60001 (0x00) and 60002 (0x01). See Application Note Modbus AN0103 (available on www.epluse.com/ee355)

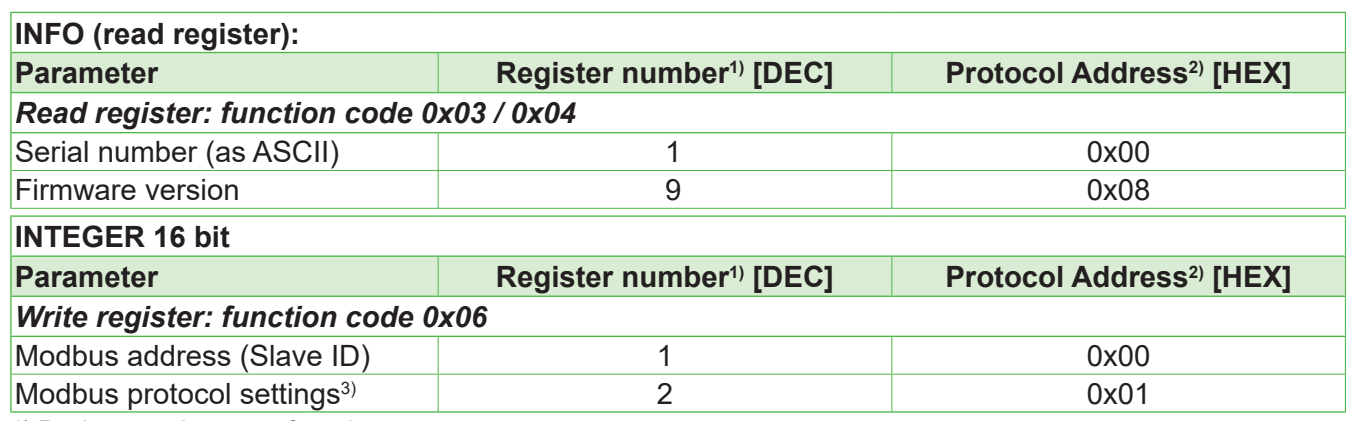

1) Register number starts from 1.

2) Protocol address starts from 0.

3) For Modbus protocol settings see Application Note Modbus AN0103 (available on www.epluse.com/ee355).

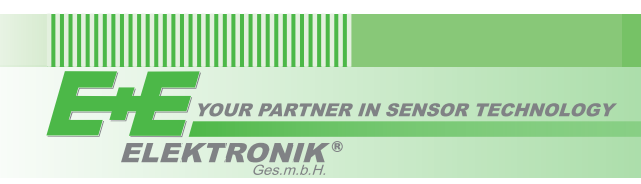

#### **Modbus Register Map**

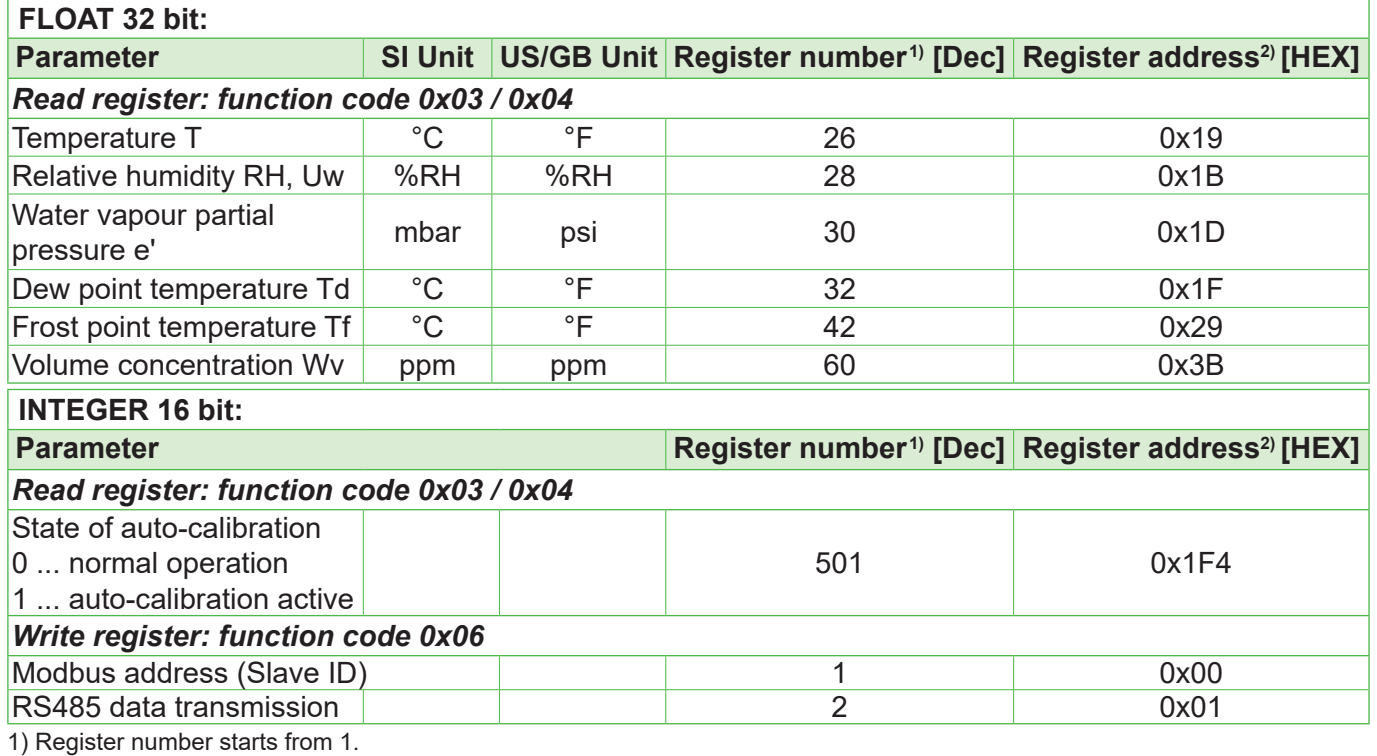

2) Register address starts from 0.

#### **Installation**

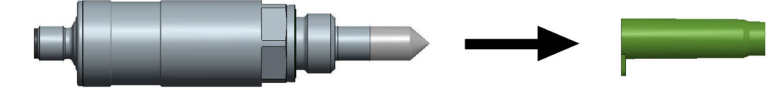

**Please note:** Remove the protection cap just before installation.

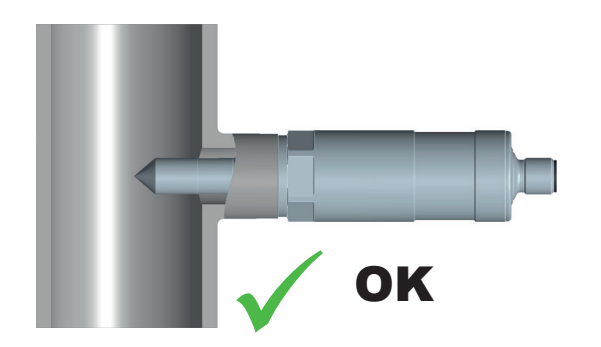

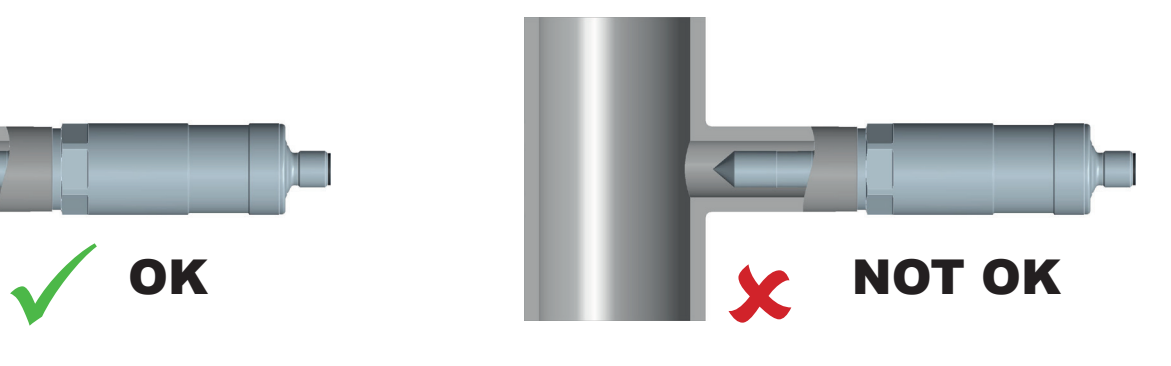

E+E Elektronik Ges.m.b.H. Langwiesen 7 • 4209 Engerwitzdorf • Austria Tel: +43 7235 605-0 • Fax: +43 7235 605-8 info@epluse.com • www.epluse.com

LG Linz Fn 165761 t • VAT No. ATU44043101 Place of Jurisdiction: A-4020 Linz • DVR0962759

## INFORMATION +43 7235 605 0 / info@epluse.com

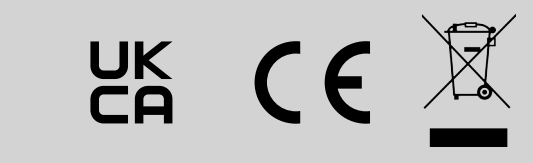

QG EE355 // v1.4 // Modification rights reserved // 302739